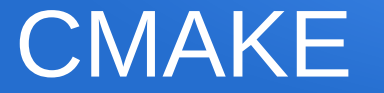

#### Lieven de Cock www.codeblocks.org

#### **Literature**

# **CMake Cookbook**

Building, testing, and packaging modular software with modern CMake

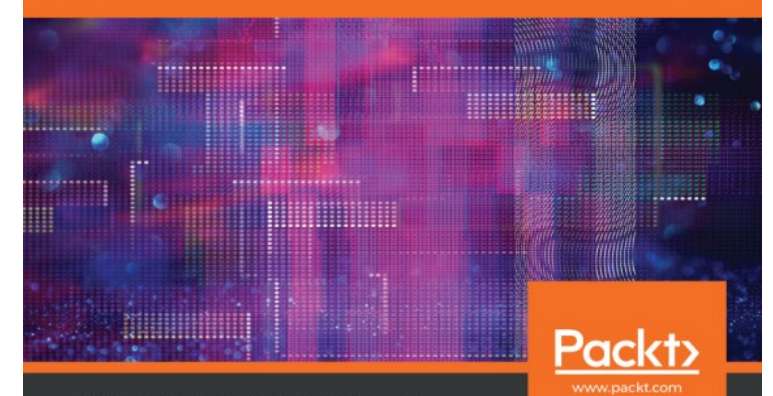

Radovan Bast and Roberto Di Remigio

#### PROFESSIONAL **CMAKE**

A PRACTICAL GUIDE

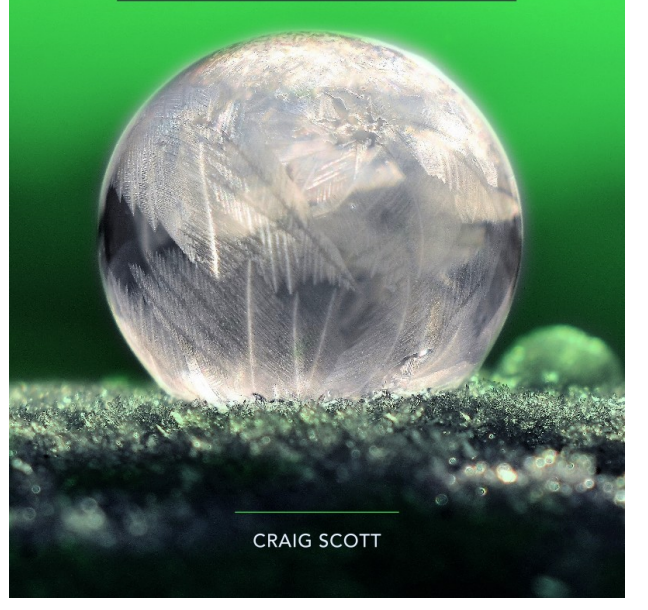

#### **Literature**

#### **Modern CMake** for  $C++$

Discover a better approach to building, testing, and packaging your software

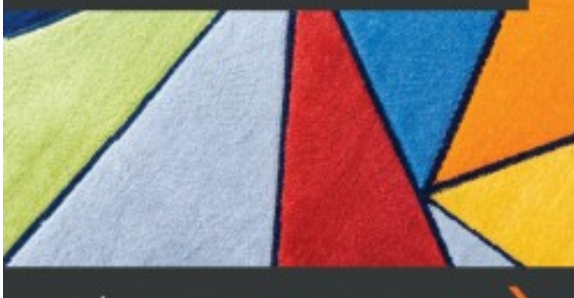

Rafał Świdziński

#### **CMake Best Practices**

Discover proven techniques for creating and maintaining programming projects with CMake

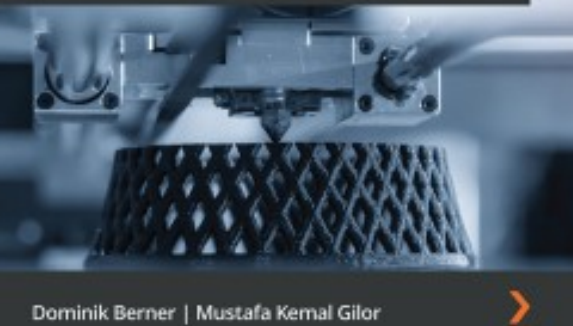

Dominik Berner | Mustafa Kemal Gilor

#### Cmake is NOT

- A build system
- No it is not !!!

#### Cmake is

• A build system GENERATOR

#### CMake : several stages

- **Configuration**
- **Generation**
- **Building**
- Testing (CTest)
- Reporting (CDash)
- Install
- Packaging (CPack)
- Package Install

# **Configuration**

- Done by the developer
- Via CMakeLists txt files
- What to build
- How to build
- Done while invoking CMake
- Targets : executables, libraries, custom targets

#### **Generation**

- Done while invoking CMake, after successful configuration stage
- Generates the Build System
- Many Generators (-G option)
	- Makefiles
	- Ninja
	- Visual Studio Workspaces/Solutions
	- Code::Blocks Workspaces/Projects

– ...

# Building

- Invoke the native build tools
- Or via 'cmake --build', a platform independent build invoke wrapper

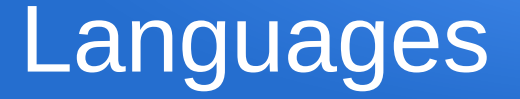

- C
- $\bullet$  C++ (CXX)
- Fortran
- …
- 
- ●
- Variables per language: CMAKE <LANG> ...
- Eg.: CMAKE CXX COMPILER, CMAKE CXX FLAGS

# Build Types: CMAKE\_BUILD\_TYPE

- Debug
- Release
- RelWithDebInfo
- MinSizeRel
- Extendable : create your own
- Not specifying it  $\Rightarrow$  none of the above !

#### Modern CMake

- CMake  $2.x: drop$  it, ditch it,  $\dots$
- Don't use variables (yourself)
- Don't GLOB
- Usage specifications (aka how to consume)
- Out of Source builds

#### Out of source builds

- Source Tree
- Build system is generated in a different location outside of the source tree  $\rightarrow$  binary directory, build directory, binary tree, build tree, ...
- No ignores for git/svn/... needed
- Source tree remains clean
- Entire Source tree directory structure is mimicked in the binary directory
- Multiple binary trees can exist for 1 source tree (Debug/Release/cross compilation/...)

#### Let's roll : always required

- Minimal cmake version we require
- Minimum 1 project definition (can just be something at the top of our source tree), specify which languages are supported (by default ; C, CXX)

cmake\_minimum\_required(VERSION 3.20)

project (MyLittleProject)

#### Build the source tree

- Add the next level, aka subdirectories through the CMakeLists.txt of their parent directory
- ParentDir
	- Subdir1
	- Subdir2

add\_subdirectory(Subdir1) add\_subdirectory(Subdir2)

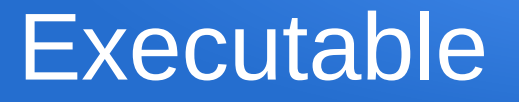

- No dependencies
- Source files (cpp and h)
- No need to enumerate headers

)

• add executable

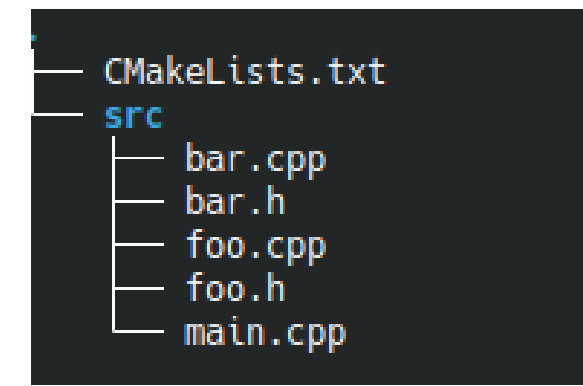

#### **add\_executable**(CMakeExe1NoDeps ./src/main.cpp ./src/foo.cpp ./src/bar.cpp

#### Usage Specifications

- How do YOU use ME?
- How do I use MYSELF?
- How do YOU use ME, and I do NOT use MYSELF?
- Applies to:
	- Include paths
	- Compile definitions
	- Compile options
	- (Linker) dependencies

#### Usage Specifications

- $\bullet$  (only) YOU ===> INTERFACE
- $\bullet$  (only) ME ===> PRIVATE
- $\bullet$  YOU AND ME ===> PUBLIC

#### (Static) Library : no dependencies

- Own (internal) headers
- Exported headers
- Users need to know (at minimum) the include path
- DRY : you do NOT want to specify this for every user
- User should just say, I will use (depend on) that library

# (Static) Library

- add library
- target include directories
- \${CMAKE CURRENT LIST DIR}

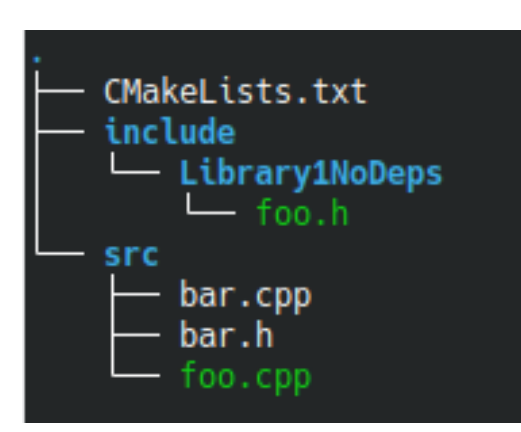

**add\_library**(Library1NoDeps **STATIC** ./src/foo.cpp ./src/bar.cpp ) **target\_include\_directories**(Library1NoDeps **PUBLIC** \${CMAKE\_CURRENT\_LIST\_DIR}/include)

#### Executable using our library

- $\bullet$  ==> dependency on our library
- Recompile when included headers change
- Link with library
- Relink, when implementation of library changes
- And first recompile the library when it changes

#### Executable using our library

)

- Just specify that we depend (PRIVATE) on the library, nothing more
- target link libraries

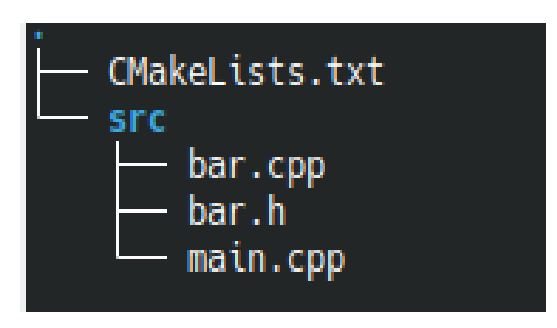

add\_executable(Exectable2WithDependency ./src/main.cpp ./src/bar.cpp )

**target\_link\_libraries**(Exectable2WithDependency **PRIVATE** Library1NoDeps

### (Static) Library : compile definitions

- Tinyxml
- Either std::string or its own string class
- Choice determines the API
- Done by a define : TIXML USE STL
- $\cdot$  Needs to be in sync for YOU AND ME => PUBLIC
- Say we always want std::string (aka stl)
- DRY : specify once and is applied to every user of the library
- User just says : depend on Tinyxml library

### (Static) Library : compile definitions

target compile definitions

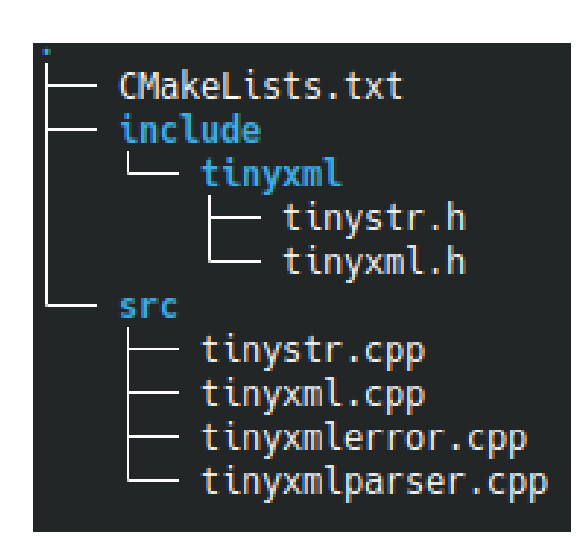

add\_library(tinyxml STATIC local/tinystr.cpp local/tinyxmlerror.cpp

local/tinyxmlparser.cpp

local/tinyxml.cpp

)

target include directories(tinyxml PUBLIC \${CMAKE\_CURRENT\_LIST\_DIR}/include)

**target\_compile\_definitions**(tinyxml **PUBLIC** TIXML\_USE\_STL)

# (Static) Library : with a (PRIVATE) dependency

- Library depends on other library
- PRIVATE : pure implementation detail
- As such not visible via exported headers
- DRY : specify once and is applied to every user of the library
- Obviously users of our library should in the end link with the library we are depending on (and build it first)
- And for that matter if that one depends itself on other libraries, and so on … (CMake takes care of the dependency tree)

# (Static) Library : with a (PRIVATE) dependency

add\_library(Library2WithDependency STATIC ./src/bar.cpp )

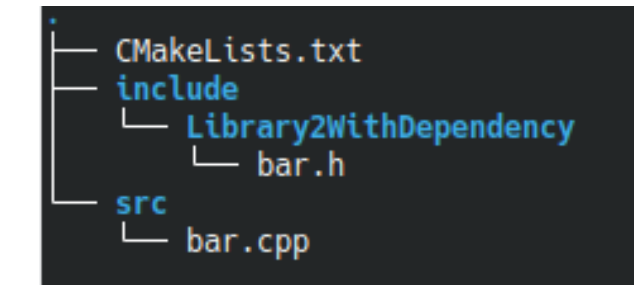

 $\bullet$ 

target include directories(Library2WithDependency PUBLIC \${CMAKE\_CURRENT\_LIST\_DIR}/export)

**target\_link\_libraries**(Library2WithDependency **PRIVATE** Library1NoDeps)

Executable using our library (with its own PRIVATE dependency)

)

)

- Just specify that we depend (PRIVATE) on the library, nothing more
- We don't see, nor care that the library we use has its own dependencies

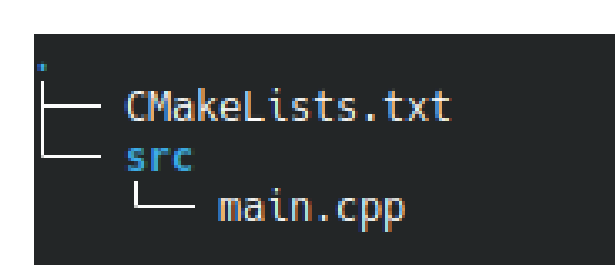

add\_executable(Executable3WithDependency ./src/main.cpp

target link libraries(Executable3WithDependency PRIVATE Library2WithDependency

# (Static) Library : with a (PUBLIC) dependency

- Library depends on other library
- **PUBLIC** : visible implementation detail
- **Visible** via **exported headers**
- So when user includes our header, the compiler should not only find our header being included, but also the headers we are including from the library we depend on
- **TRANSITIVY**
- DRY : specify once and is applied to every user of the library
- Basically at the user point we do NOT want to specify the include path (or other stuff) of that other library
- **GOOD NEWS : DO NOTHING** ==> cmake takes care of this, via the usage specification, transitivity percolates up

# (Static) Library : with a (PUBLIC) dependency

- Target link libraries
- We specify we **PUBLIC** depend on the other library, aka YOU and ME
- The YOU part is the magic key

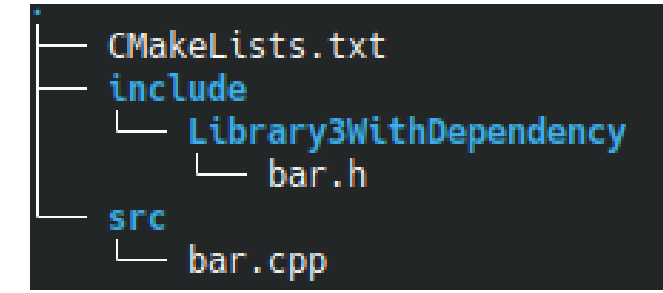

add\_library(Library3WithPublicDependency STATIC ./src/bar.cpp )

target include directories(Library3WithPublicDependency PUBLIC \${CMAKE\_CURRENT\_LIST\_DIR}/export)

**target\_link\_libraries**(Library3WithPublicDependency **PUBLIC** Library1NoDeps)

Executable using our library (with its own PUBLIC dependency)

)

)

- Just specify that we depend (PRIVATE) on the library, nothing more
- We don't see, nor care that the library we use has its own dependencies (public nor private, though public affects us)

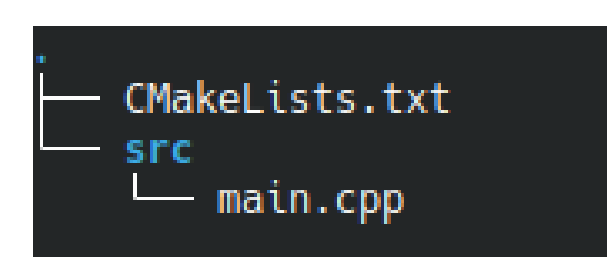

add\_executable(Executable4WithDependency ./src/main.cpp

target link libraries(Executable4WithDependency PRIVATE Library3WithDependency

# HEADER ONLY (INTERFACE) **Library**

- Library can still depend on other libraries
- Library can have compile definitions, compile options, ....
- There are **no source files**
- Only exported headers
- So no ME in the build story, only YOU ===> **INTERFACE**
- From users perspective, just like any other library, who cares about its special nature
- Examples:
	- Library with type declarations/definitions
	- Template library

# HEADER ONLY (INTERFACE) **Library**

add\_library(HeaderOnlyLibrary **INTERFACE**)

CMakeLists.txt include - HeaderOnlyLibrary - ToUnderlying.h

● ...

target\_include\_directories(HeaderOnlyLibrary **INTERFACE** \$ {CMAKE\_CURRENT\_LIST\_DIR}/include)

#### Some target : compile options

- target compile options
- Eg for warnings suppression or other compiler options

**target\_compile\_options**(SomeTarget PUBLIC **"-Wno-unused-parameter" "-Wnosign-compare"**)

### Using 3rd party libraries

- We need to get them in our source tree
- $\cdot$  2 ways
- 1) FetchContent
	- For cmake based (and good behaving)
- 2) External Project
	- Non cmake based
	- Cmake based but bad behaving
- Retrieve from internet (tar/zip/git/svn/...) or retrieve locally
- In the examples that follow we retrieve locally (aka we downloaded upfront and added the tar/zip manually in our repository)
- Extracted sources end up in the BINARY/BUILD directory
- Patches can be applied

### GOOD behaving cmake

- Be reusable
- Be humble (serve but not rule)
- Don't decide on language version or other compiler options (at best on your target)
- No global variables or manipulations
- Avoid to use findpackage

#### **FetchContent**

- Example : fmt library
- We will get the target (and others) : fmt::fmt-header-only
- That is an (namespaced) **ALIAS** for some internal name we would like to avoid to use and don't care about

**include(FetchContent)**

**FetchContent\_Declare**(fmt **URL file://**\${CMAKE\_CURRENT\_LIST\_DIR}/fmt-8.1.1.tar.gz  $\rightarrow$ 

**FetchContent\_MakeAvailable**(fmt)

#### Executable using fmt

• Use it just like any other library (but we use the alias)

)

)

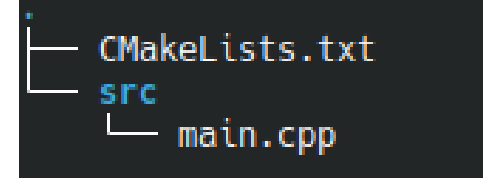

add\_executable(ExecutableUsingFmt ./src/main.cpp

target\_link\_libraries(ExecutableUsingFmt PRIVATE **fmt::fmt-header-only**

# ALIAS Library

)

- New scoped name for an existing **target**
- Target must have been found during configuration step in the source tree
- Is interpreted as a target, not just a library name

#### target link libraries(SomeOtherTarget

 PRIVATE Target1 #**===> if no target builds this or exists it will be assumed to be the name of a library for the linker to use (and to be found by it)**

PRIVATE Foo::Target2 #target not found => configuration error

### ALIAS Library : avoid name conflicts

- When you provide libraries and other targets for consumption by others, use the following convention
- Say our library would be called 'Foo'
- Target : Foo Foo (the real internal name)
- Alias : Foo::Foo (the name for the user)

#### ExternalProject\_Add

- $\bullet$  Example : libxml2 library
- Need to wrap an other build system
- Need to pass flags accordingly
- Powerful but can be complex
- We will create an INTERFACE library wrapping the outcome and making it consumable by regular CMake

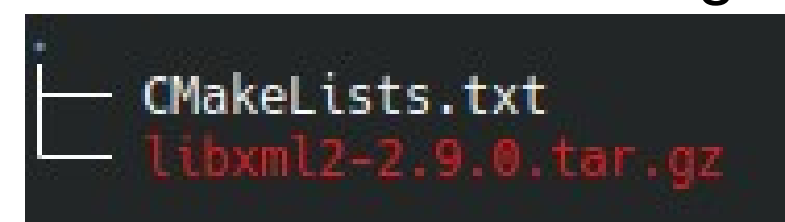

#### ExternalProject\_Add

• Example below contains some stuff from our way to allow cross compilation

#### **include(ExternalProject)**

include(ProcessorCount) ProcessorCount(NPROCS)

**ExternalProject\_Add**(libxml2\_EP  **URL file**://\${CMAKE\_CURRENT\_LIST\_DIR}/libxml2-2.9.0.tar.gz **CONFIGURE\_COMMAND** PATH=\${TOOLCHAIN\_LOC}:\$(PATH) <SOURCE\_DIR>/configure --prefix=\$ {CMAKE\_CURRENT\_BINARY\_DIR} --without-python --without-zlib --without-lzma --libdir=\${CMAKE\_CURRENT\_BINARY\_DIR}/lib \$<\$<BOOL:\${TOOLCHAIN}>:--host=\${TOOLCHAIN}> CFLAGS=-O2 **BUILD\_COMMAND PATH=\${TOOLCHAIN\_LOC}:\$(PATH) make -j\${NPROCS} INSTALL\_COMMAND PATH=\${TOOLCHAIN\_LOC}:\$(PATH) make install**  $\rightarrow$ 

**add\_library(LibXml2\_libxml2 INTERFACE)** target\_include\_directories(LibXml2\_libxml2 INTERFACE \${CMAKE\_CURRENT\_BINARY\_DIR}/include/libxml2) target\_link\_libraries(LibXml2\_libxml2 INTERFACE \${CMAKE\_CURRENT\_BINARY\_DIR}/lib/libxml2.a)

**add\_dependencies(LibXml2\_libxml2 libxml2\_EP)**

add\_library(LibXml2::libxml2 ALIAS LibXml2\_libxml2)

#### Cross compilation

- Define your cross compiler
- Incorporate it BEFORE the project()

cmake\_minimum\_required(VERSION 3.15 FATAL\_ERROR)

**add\_subdirectory(powerpc-e500v2-linux-gnuspe)**

project(Foo)

...

### Cross compilation : powerpc example

• CMakeLists.txt  $\rightarrow$  extract and variable for name of compiler

oolchain.cmake<sup>.</sup>

get\_filename\_component(TOOLCHAIN \${CMAKE\_CURRENT\_LIST\_DIR} NAME)

include(FetchContent)

CMakeLists.txt

FetchContent\_Declare(powerpc-e500v2-linux-gnuspe

URL file://\${CMAKE\_CURRENT\_LIST\_DIR}/powerpc-e500v2-linux-gnuspe.tar.xz SOURCE DIR \${CMAKE\_BINARY\_DIR}/\${TOOLCHAIN}  $\rightarrow$ 

FetchContent\_MakeAvailable(powerpc-e500v2-linux-gnuspe)

### Cross compilation : powerpc example

- toolchain.cmake  $\rightarrow$  compiler definition
- This file will be specified during command line option to cmake invocation to generate the build system

get filename component(TOOLCHAIN \${CMAKE CURRENT LIST DIR} NAME)

set (TOOLCHAIN\_LOC \${CMAKE\_CURRENT\_BINARY\_DIR}/\${TOOLCHAIN}/bin/) set (CMAKE\_SYSTEM\_NAME Linux) ######## this means to cmake we are cross compiling set (CMAKE\_C\_COMPILER \${TOOLCHAIN\_LOC}/\${TOOLCHAIN}-gcc) set (CMAKE\_CXX\_COMPILER \${TOOLCHAIN\_LOC}/\${TOOLCHAIN}-g++)

set (CMAKE\_FIND\_ROOT\_PATH\_MODE\_INCLUDE ONLY) set (CMAKE\_FIND\_ROOT\_PATH\_MODE\_LIBRARY ONLY) set (CMAKE\_FIND\_ROOT\_PATH\_MODE\_PROGRAM NEVER)

# Cross compilation : powerpc example

- CMake invocaton:
- cmake

-D CMAKE\_BUILD\_TYPE=Release -D CMAKE\_TOOLCHAIN\_FILE=powerpc-e500v2-linuxgnuspe/toolchain.cmake -S . -B build/powerpcRelease

• CMake  $3.21 >$ :

--toolchain=powerpc-e500v2-linux-gnuspe/toolchain.cmake

• CMAKE SYSROOT : path to the sysroot

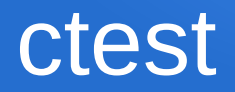

- Test is typically an executable implementing some tests
- $\bullet$  Could be a script,  $\dots$
- CMake knows several test frameworks (or they know CMake)
- Can run in parallel  $(-i)$
- We will use catch2 as an example
- We will have 3 tests (each test (executable) can contain several tests of the testing framework)
- Test1 will pass, Test2 consists out of 2 tests and the first one will fail, Test3 will pass, but Address Sanitizer will not like it
- **include(ctest)** at top level before add subdirectory() calls

#### ctest

add\_executable(Test1 src/Test1.cpp ) target\_link\_libraries(Test1 PRIVATE Catch2::Catch2WithMain) **add\_test**(

 **NAME** Test1 **COMMAND** \$<TARGET\_FILE:Test1>)

```
#include <catch2/catch_test_macros.hpp>
namespace
{
int sum(int a, int b)
{
  return a + b;
}
}
TEST_CASE("Test2PositiveNumbers")
{
  REQUIRE(10 == sum(7, 3));
}
TEST_CASE("Test2NegativeNumbers")
{
  REQUIRE(-10 == sum(-7, -3));
}
```
#### ctest

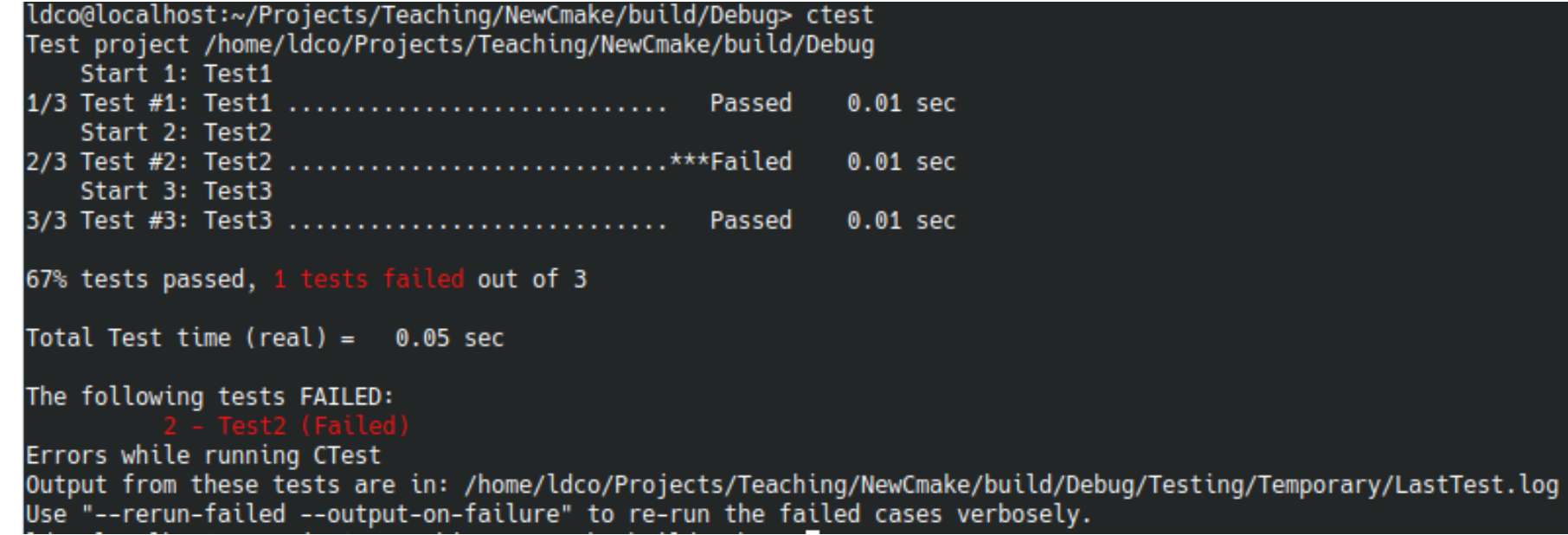

#### ctest

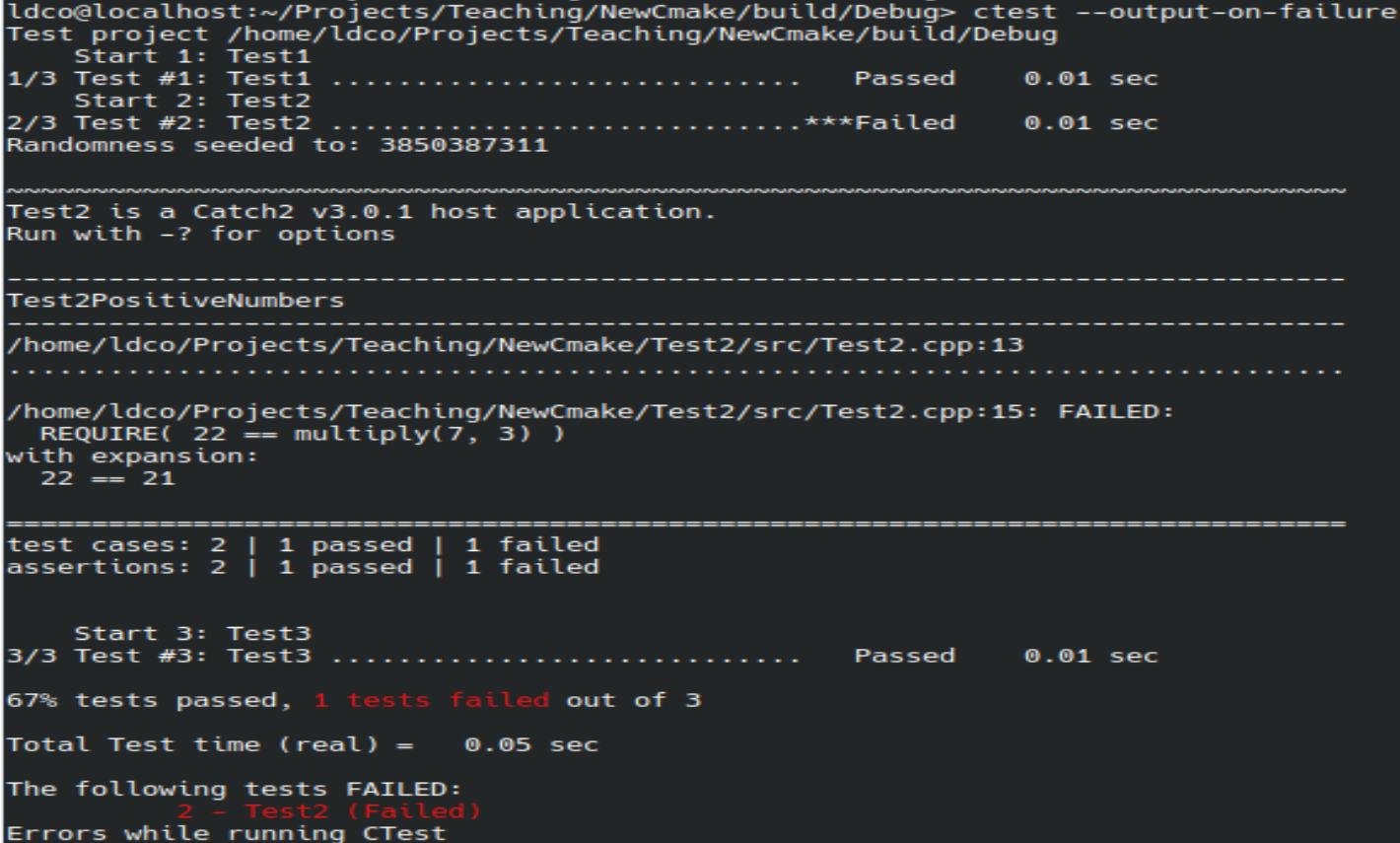

# Custom buildtype

- Let's create a custom build type, which will pass extra options during compilation/linking so we activate the Address Sanitizer
- Let's call it "DebugWithAddressSanitizer"
- CMake invocation:

cmake -D **CMAKE\_BUILD\_TYPE=DebugWithAddressSanitizer** -S. -B build/DebugAsan

#### Custom buildtype : definition

```
get property(isMultiConfig GLOBAL PROPERTY GENERATOR IS MULTI CONFIG)
     if(isMultiConfig)
         if(NOT "DebugWithAddressSanitizer" IN LIST CMAKE CONFIGURATION TYPES)
             list(APPEND CMAKE CONFIGURATION TYPES DebugWithAddressSanitizer)
 \Delta5
          endif()6else()\overline{7}set(allowableBuildTypes Debug Release RelWithDebInfo MinSizeRel DebugWithAddressSanitizer)
8
         set property(CACHE CMAKE BUILD TYPE PROPERTY STRINGS "${allowableBuildTypes}")
Qif(NOT CMAKE BUILD TYPE)
             if(NOT CMAKE_CROSSCOMPILING)
10 \sqrt{2}11set(CMAKE BUILD TYPE Debug CACHE STRING "" FORCE)
12^{12}elseif()set(CMAKE BUILD TYPE Release CACHE STRING "" FORCE)
13
14endif()elseif(NOT CMAKE BUILD TYPE IN LIST allowableBuildTypes)
15
              message(FATAL ERROR "Invalid build type: ${CMAKE BUILD TYPE}")
16
         endif()17
18
     endif()19
     if(CMAKE CXX COMPILER ID MATCHES Clang)
2021set(STATIC LIBASAN "-static-libsan")
22set(STATIC LIBTSAN "-static-libsan")
23
     else()24
         set(STATIC LIBASAN "-static-libasan")
         set(STATIC_LIBTSAN "-static-libtsan")
25
26
     endif()27
     # DebugWithAddressSanitizer
28
29
     set(CMAKE C FLAGS DEBUGWITHADDRESSSANITIZER "${CMAKE C FLAGS DEBUG}" CACHE STRING "" FDRCE)
     set(CMAKE CXX FLAGS DEBUGWITHADDRESSSANITIZER "${CMAKE CXX FLAGS DEBUG} -fsanitize=address ${STATIC LIBASAN}" CACHE STRING "" FORCE)
30
     set(CMAKE EXE LINKER FLAGS DEBUGWITHADDRESSSANITIZER "${CMAKE EXE LINKER FLAGS DEBUG} -fsanitize=address ${STATIC LIBASAN}" CACHE STRING ""
31
     FORCE)
\simset(CMAKE SHARED LINKER FLAGS DEBUGWITHADDRESSSANITIZER "${CMAKE SHARED LINKER FLAGS DEBUG} -fsanitize=address ${STATIC LIBASAN}" CACHE STRING
32
c_{4}"" FORCE)
     set(CMAKE STATIC LINKER FLAGS DEBUGWITHADDRESSSANITIZER "${CMAKE STATIC LINKER FLAGS DEBUG}" CACHE STRING "" FORCE)
33
     set(CMAKE MODULE LINKER FLAGS DEBUGWITHADDRESSSANITIZER "${CMAKE MODULE LINKER FLAGS DEBUG}" CACHE STRING "" FORCE)
34
35
```
#### Ctest - asan

#### TEST CASE("TestViolateAsan")

 $int* x = new int()$  $(void)x$ : REQUIRE $(21 == multiply(7, 3));$ 

ldco@localhost:~/Projects/Teaching/NewCmake/build/DebuqAsan> ctest -R Test3 --output-on-failure

Test project /home/ldco/Projects/Teaching/NewCmake/build/DebugAsan

Start 3: Test3

1/1 Test #3: Test3 .............................\*\*\*Failed 0.12 sec Randomness seeded to: 413574477

All tests passed (1 assertion in 1 test case)

==17508==ERROR: LeakSanitizer: detected memory leaks

Direct leak of 4 byte(s) in 1 object(s) allocated from:

#0 0x4a3bc8 in operator new(unsigned long) ../../../../libsanitizer/asan/asan new delete.cpp:95

#1 0x4eafb9 in CATCH2\_INTERNAL\_TEST\_0() (/home/ldco/Projects/Teaching/NewCmake/build/DebugAsan/Test3/Test3+0x4eafb9)

#2 0x5b4618 in Catch::TestInvokerAsFunction::invoke() const (/home/ldco/Projects/Teaching/NewCmake/build/DebuqAsan/Test3/Test3+0x5b4618)

#3 0x56de65 in Catch::TestCaseHandle::invoke() const (/home/ldco/Projects/Teaching/NewCmake/build/DebugAsan/Test3/Test3+0x56de65)

#4 0x56b9f4 in Catch::RunContext::invokeActiveTestCase() (/home/ldco/Projects/Teaching/NewCmake/build/DebugAsan/Test3/Test3+0x56b9f4)

#5 0x56b2b2 in Catch::RunContext::runCurrentTest(std::\_cxx11::basic\_string<char, std::char\_traits<char>, std::allocator<char> >&, std::\_cxx11::basic\_string<char, std::char\_traits<char

std::allocator<char> >&) (/home/ldco/Projects/Teaching/NewCmake/build/DebuqAsan/Test3/Test3+0x56b2b2)

#6 0x567798 in Catch::RunContext::runTest(Catch::TestCaseHandle const&) (/home/ldco/Projects/Teaching/NewCmake/build/DebugAsan/Test3/Test3+0x567798)

#7 0x57d16d in Catch::(anonymous namespace)::TestGroup::execute() (/home/ldco/Projects/Teaching/NewCmake/build/DebuqAsan/Test3/Test3+0x57d16d)

#8 @x57fd7d in Catch::Session::runInternal() (/home/ldco/Projects/Teaching/NewCmake/build/DebuqAsan/Test3/Test3+0x57fd7d)

#9 0x57f315 in Catch::Session::run() (/home/ldco/Projects/Teaching/NewCmake/build/DebugAsan/Test3/Test3+0x57f315)

#10 0x4ecc9b in int Catch::Session::run<char>(int, char const\* const\*) (/home/ldco/Projects/Teaching/NewCmake/build/DebuqAsan/Test3/Test3+0x4ecc9b)

#11 0x4ecad6 in main (/home/ldco/Projects/Teaching/NewCmake/build/DebugAsan/Test3/Test3+0x4ecad6)

#12 0x7f3aa9c9d2bc in libc start main (/lib64/libc.so.6+0x352bc)

SUMMARY: AddressSanitizer: 4 byte(s) leaked in 1 allocation(s).

0% tests passed, 1 tests failed out of 1

Total Test time (real) =  $0.13$  sec

The following tests FAILED: Errors while running CTest

### QUESTIONS